## Pocket Folder Printing (6 x 9)

Remove the template layer before uploading your artwork.

## **Bleed Area**

Make sure to extend the background images or colours all the way to the edge of the black outline.

## - 🔆 - т

This is the actual cut of the final design.

## **Safe Area**

Do not place important text or images beyond the green border area to prevent trimming.

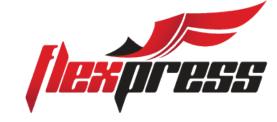